#### Why Subnets?

# Subnets (Sub Networks) : Logical subdivision of an IP Network

#### Easier to route packets!

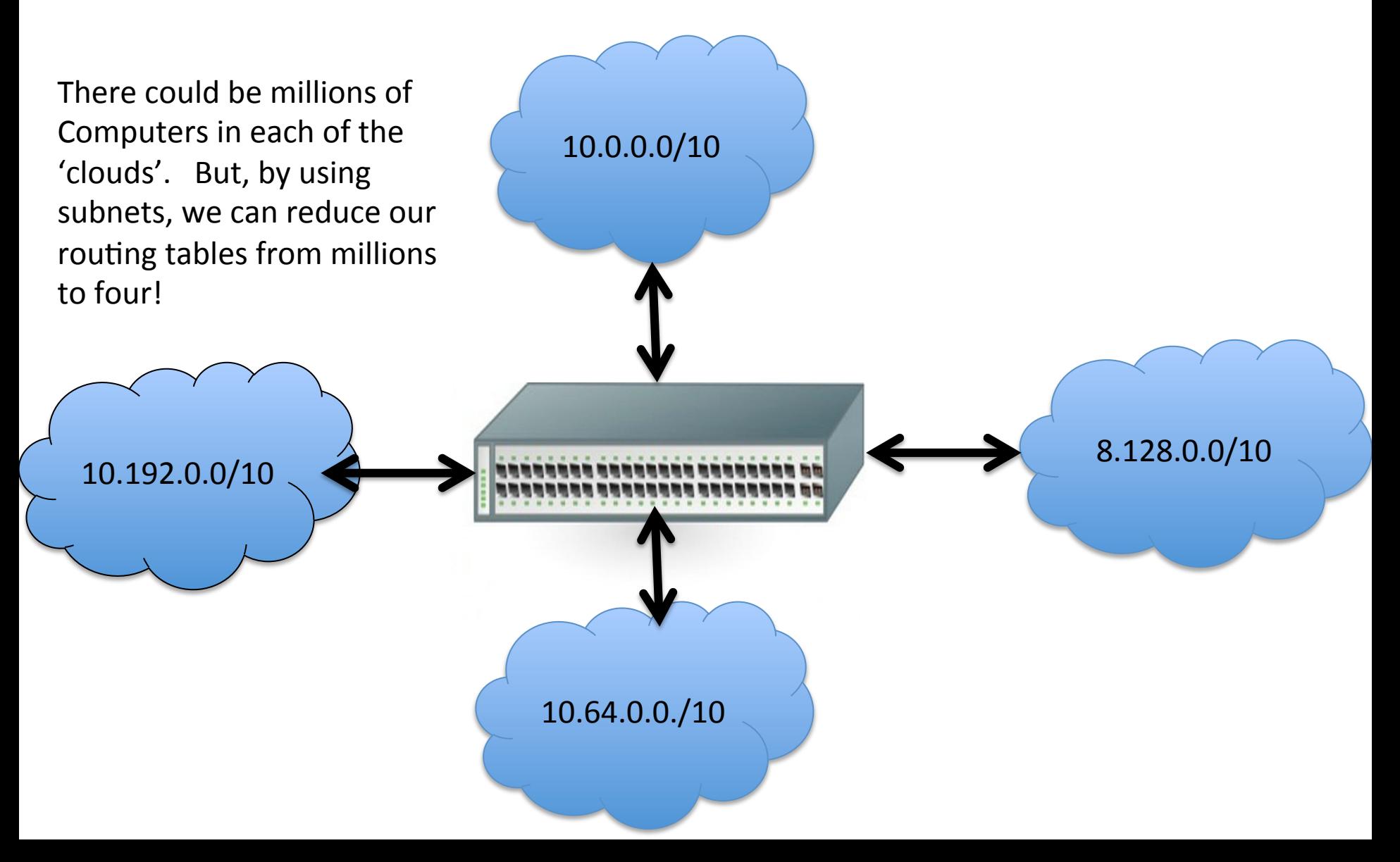

#### How Do we create a subnet from a given network?

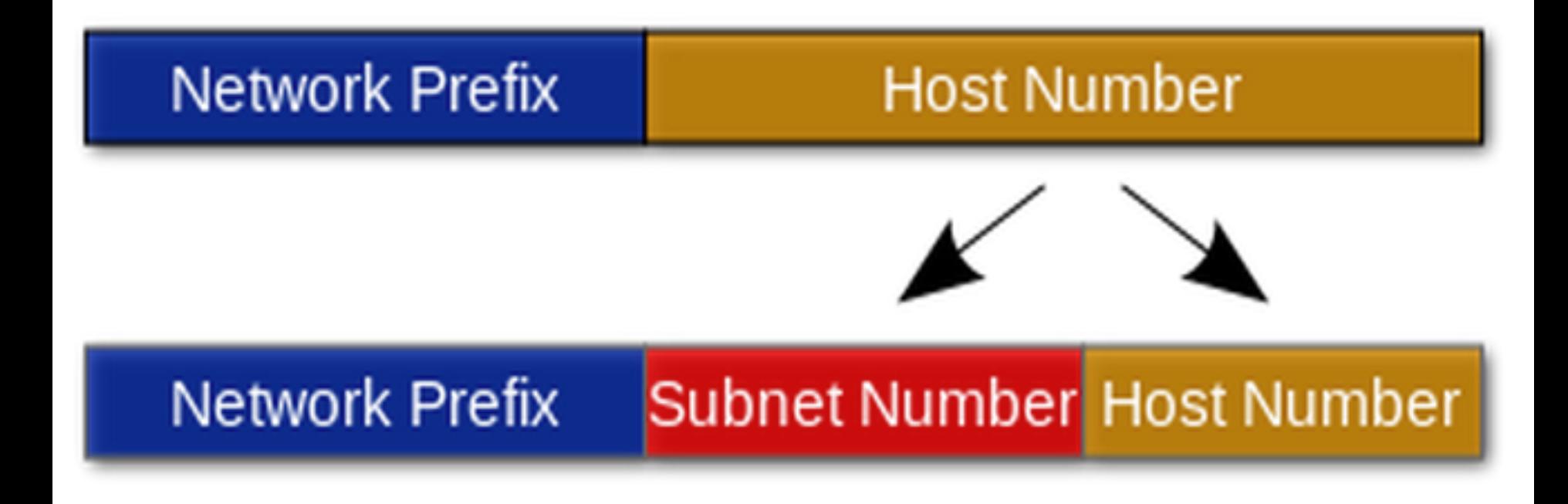

- Given an IP address (10.193.15.26/10) of your network, figure out the various subnets needed.
- In our example, we need 5 subnets of equal size

Calculate how many subnets you will need, in terms of bits! How many bits, minimum, are needed to have the five values required!

- Take the original given IP address (10.193.15.26/10) of your network, in binary form: 00001010.11000001.00001111.00011010,
- Take the original given IP Mask, in binary form: 11111111.11000000.00000000.000000002

Calculate how many subnets you will need! 3 bits are required to represent 5 subnets (or levels)!

What do we know? We need 5 subnet addresses of equal size, from a given network of IP address  $(10.193.15.26/10).$ 

• We now have 5 IP Mask (Original bits in BLUE, and the extended bits in RED), in binary form: 00001010.11000000.00000000.000000002 00001010.11001000.00000000.000000002 00001010.11010000.00000000.000000002 00001010.11011000.0000000.000000000, 00001010.11100000.00000000.000000002 

We will have 3 unused subnets (we only require 5), but that is ok! We can treat all 5 as given subnets.

Notice the original blue bits are identical, the original subnet from the given network of 10.192.0.0/10. The red bits are using the free bits, and allocating 5 new subnets!

What do we know? We need 5 subnet addresses of equal size, from the original dotted netmask of 255.192.0.0 by 3 bits, to 255.248.0.0. We extend the mask by 3 bits:

• We now have 1 IP Mask (extended bits in RED), in binary form:

11111111.11111000.00000000.000000002 

## Great! So ... Now what?

Now you can resolve for the *different* subnets:  $11111111.11111000.00000000.000000000, - \text{MASK}$ 00001010.11000000.00000000.000000000, - 1<sup>st</sup> Subnet 00001010.11001000.00000000.000000002 - 2nd Subnet 00001010.11100000.00000000.000000002 - Last Subnet 

So, these 13 bits on the most significant bits (remember the slash /13 notation!) should *NOT* be changed.

## How to figure out the Subnet! Pt2

Just like a single subnet, but now you have several of them! 

Remember, those '1' bits in the mask, you cant modify, for each subnet!

All the 'O' bits in the new mask, you can modify.

### Convert to Dotted Decimal IPv4 Address as Required

00001010.11000000.00000000.000000002 - First Subnet (10.192.0.0) 00001010.11000000.00000000.00000001, - First Client (10.192.0.1) 

```
….	
00001010.11000111.11111111.111111110, - Last Client
(10.199.255.254)	
00001010.11000111.11111111.111111111<sub>2</sub> - Broadcast
(10.199.255.255)
```
How many clients? You can count the '0' in the mask  $(19)$  or 32- $(# 1's$  in mask) =  $32 - 13 = 19$ . The number of clients is  $2^{19}$ -2

 $2$ (# zeros in mask)  $-2$ 

### Convert to Dotted Decimal IPv4 Address as Required

00001010.11001000.00000000.000000000, - Second Subnet (10.200.0.0) 00001010.11001000.00000000.00000001, - First Client (10.200.0.1) 

```
00001010.11001111.11111111.111111110<sub>2</sub> - Last Client
(10.207.255.254)	
00001010.11001111.11111111.111111112		-	Broadcast	
(10.207.255.255)
```
How many clients? You can count the '0' in the mask  $(19)$  or 32- $(# 1's$  in mask) =  $32 - 13 = 19$ . The number of clients is  $2^{19}$ -2

 $2$ (# zeros in mask)  $-2$ 

…. 

### Convert to Dotted Decimal IPv4 Address as Required

00001010.11100000.00000000.000000000, - Last  $(5<sup>th</sup>)$  Subnet (10.224.0.0) 00001010.11100000.00000000.00000001, - First Client (10.224.0.1) 

```
….	
00001010.11100111.11111111.111111110, - Last Client
(10.231.255.254)	
00001010.11100111.11111111.1111111111<sub>2</sub> - Broadcast
(10.231.255.255)
```
How many clients? You can count the '0' in the mask  $(19)$  or 32- $(# 1's$  in mask) =  $32 - 13 = 19$ . The number of clients is  $2^{19}$ -2

 $2$ (# zeros in mask)  $-2$